## **Скачать бесплатно Autodesk AutoCAD С лицензионным ключом WIN & MAC 2022**

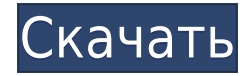

Теперь я могу быстро редактировать эти ключи описания, потому что они уже на месте. На самом деле не имеет значения, куда я их поместил, если у меня есть набор ключей для этого типа объекта. Когда мы вернемся к нашей исходной карте, я увижу, что набор ключей описания был импортирован. Давайте попробуем использовать этот тип точки для нового здания. Как у нас сейчас, это важная точка на карте, потому что это центр здания. Но давайте изменим ключи описания, чтобы они отражали строящееся здание. Чтобы сделать это правильно, мы переместим этот набор описательных ключей в программу. Я просто собираюсь сделать «Файл»> «Импорт» и перетащить набор ключей описания на вкладку «Рисунок» в диалоговом окне «Импорт». Я выберу создание нового набора ключей. Что это делает, так это создает новый именованный набор ключей прямо здесь. На что это похоже, так это то, что он просто создает копию этого, поэтому теперь у меня есть два набора ключей с одинаковым именем, но разными. Я поставлю галочку, чтобы импортировать ключи описания, и я увижу всплывающее окно. Причина, по которой я решил импортировать сюда, заключается в том, что у меня уже есть куча точек. Когда я их ввожу, они уже являются ключами описания, поэтому нет необходимости снова выбирать ключ с тем же именем. В конечном счете, когда вы дойдете до этой точки, это будет просто большая толстая ломаная линия, но иногда полезно увидеть, какой формы эта ломаная линия. Этот скрипт может сделать это, а также добавить описательный текст. Перейдите на вкладку информации, вы увидите этот пункт в списке как BLD Building. Давайте изменим имя этой точки на другое. Мы можем сделать это, выбрав и щелкнув точку правой кнопкой мыши, поэтому давайте выберем один из стилей объектов и отредактируем стили объектов. Я выберу текст, изменю заголовок на «Здание» и просто позабочусь о том, чтобы он имел смысл. Вот что это за точка. Я спущусь на следующий уровень под данные, где увижу описание. Давайте изменим это на строительство. Я изменю описание, чтобы оно указывало на здание.На второй вкладке под данными вы увидите несколько фрагментов информации о точке. В категории объектов вы увидите следующее:

## **Скачать бесплатно Autodesk AutoCAD Hack С ключом For PC 2022**

Эта программа отличается от многих существующих программ САПР. Это программное обеспечение, специально разработанное для использования с предварительно установленными инструментами и окнами, такими как Microsoft Word, Excel, PowerPoint и т. д., для создания дизайна, который необходимо будет настроить с помощью инструментов, которые можно использовать с этим типом. программного обеспечения. Интерфейс очень прост и использует очень обычные ленты и раскрывающиеся меню, с которыми большинство пользователей знакомы по другим приложениям. Поначалу это может показаться сложным, но как только вы освоите это, вы обнаружите, что очень легко быстро вносить изменения, и полезно иметь все инструменты под рукой. Например, если вы вносите изменения в дизайн, который хотите сделать «копией», а затем вам нужно «сохранить в файл» для дальнейшего использования, он сразу же появится для вас, поскольку он построен правильно. в программу. Аутсорсинг дизайна теперь возможен с AutoCAD. На самом деле, для многих из нас крайне важно, чтобы кто-то за пределами фирмы выполнил дизайн, поскольку это дает нам время сосредоточиться на коммерческой стороне проекта. Было бы невозможно охватить все программы САПР, поэтому вам придется провести собственное исследование, чтобы найти наиболее подходящую для вас. В настоящее время эта ситуация усугубляется количеством пакетов программного обеспечения, которые могут создавать файлы САПР, каждый из которых имеет разный ценовой диапазон. Fusion 360 — это программа с широким набором возможностей и функций. Она

сочетает в себе программное и аппаратное обеспечение, обеспечивая фантастические возможности моделирования и проектирования. Это хорошая программа для всех студентов инженерных специальностей и профессионалов. Даже если вы новичок в области инженерии, на сайте есть хорошее вводное руководство, так что вы можете научиться создавать конструкции с помощью этого программного обеспечения. 1328bc6316

## Скачать Autodesk AutoCAD Включая ключ продукта Патч с серийным ключом { { ?????а??????? ?????? } } 2022

Одно из ключевых правил для тех, кто учится с помощью видео на YouTube, — использовать его как дополнение, а не как основной метод. Есть гораздо лучшие способы учиться и дополнять человеческие усилия, необходимые в этой отрасли. Это наиболее распространенные команды для перемещения, рисования и создания объектов. Новички могут просто ошибаться из-за плохого знания клавиш. Эти ошибки несущественны, и о них не нужно беспокоиться. Как только вы выучите ярлыки, вы будете двигаться вперед более эффективно, а ваша работа станет намного проще и понятнее. AutoCAD — отличная программа, если вы хотите научиться работать эффективно. Как только вы освоитесь с AutoCAD, вы увидите, как такая программа, как AutoCAD, может сделать вашу работу намного проще и быстрее. AutoCAD предназначен для оптимизации вашей работы; Вам решать, что действительно легко, а что сложно. Учебные веб-платформы, такие как LiveLern и Fun-to-Learn, помогут вам сделать карьеру в области рисования и дизайна. LiveLern — это комплексное решение для обучения, содержащее более 600 часов материалов для вводного курса AutoCAD. Нажмите на изображение ниже, чтобы пройти бесплатный тест. Вы можете использовать AutoCAD во многих аспектах, таких как архитектурное, машиностроительное, электротехническое и химическое проектирование; проектирование зданий; межевание; и многое другое. Итак, вы хотите изучить AutoCAD? Ищите бесплатные онлайн-курсы по AutoCAD Начиная с AutoCAD 2013, потенциал 3Dмоделирования выходит далеко за рамки 2D-черчения. Итак, вы хотите принять важное решение: следует ли вам изучать AutoCAD для черчения, архитектуры и проектирования или только для архитектуры? Вы найдете краткое руководство, которое поможет вам принять решение. Иногда вам нужно пройти обучение AutoCAD с экспертом по САПР. Один из способов — пройти онлайн-тренинг. Хотя курс обучения в режиме реального времени может быть дороже, чем курс видеообучения, курс обучения в режиме реального времени гарантирует помощь инструктора в режиме реального времени. Если вы не удовлетворены курсом, у вас есть возможность сохранить сертификат.

geomprops for autocad 2022 скачать autocad скачать 2022 autocad скачать бесплатно crack autocad скачать с кряком autocad 2010 скачать ключ autocad скачать кряк lisp для autocad скачать autocad lisp скачать coorn lisp autocad скачать lisp autocad скачать

Несмотря на то, что изучение AutoCAD может быть сложным, это отличное программное обеспечение для обучения. Это может быть разочаровывающим и сложным, но если вы будете придерживаться этого, вы сможете заставить его работать на вас. Наше окончательное предложение состоит в том, что в начале вам потребуется немного времени, чтобы освоиться с основами, но не отставайте от практики. Как только вы разовьете полученные навыки, вы будете готовы изучать AutoCAD в свободное время. Как пользователь AutoCAD, вы сможете перемещаться по его экрану лучше, чем любой другой пользователь. Вы сможете сразу увидеть код и сможете лучше планировать проекты, основываясь на том, что у вас в голове. Первым шагом в изучении AutoCAD является поиск метода, который подходит именно вам. Когда вы начинаете изучать AutoCAD, первым шагом будет запоминание его сочетаний клавиш и горячих клавиш. Когда у вас есть четкое представление о них, пришло время начать

экспериментировать. Посмотрите, где можно взять рисунок. Можете ли вы создать сложный рисунок с нуля? Можете ли вы разработать сложный карманный лазерный принтер? Хотя единственный способ научиться - это практиковаться, вы, безусловно, можете достичь точки, когда сможете спроектировать простую структуру с нуля в AutoCAD. Однако большинству новичков лучше учиться, пройдя курс и создав пример проекта. Изучая учебник или просматривая видео, вы сможете понять важные аспекты AutoCAD — не волнуйтесь, эти уроки будут легко усваиваться. Те, у кого возникают трудности или находят это утомительным, могут легко немного разочароваться или даже сдаться. Проблема в том, что AutoCAD требует огромной кривой обучения. AutoCAD требует времени, чтобы освоиться. Когда вы хотите попасть в мир AutoCAD, поначалу это может немного пугать. Понимание того, что вам нужно иметь и какие навыки вам нужно будет изучить, является важной частью начала работы с новым приложением.

9. Нужно ли мне изучать все приложения и функции, доступные в программном обеспечении САПР? Буду ли я изучать так много приложений и функций, что я буду перегружен? Или программное обеспечение будет достаточно полезным, чтобы я мог использовать только те программы, которые необходимы для моей работы? Если вы ищете более простую в освоении программу САПР, вам следует рассмотреть возможность использования Sandcastle. Для моделирования можно использовать многие программы САПР. Sandcastle — широко используемый инструмент для архитектурного проектирования. Если вы хотите изучить CAD для проектирования или проверки, Sandcastle может быть программным обеспечением для вас. 4. Лучше учиться у инструктора или заниматься самостоятельно. Я часто слышу, как учителя говорят: «Самообучение — лучший способ учиться, но инструкторы могут лучше объяснить функции программного обеспечения». Мне трудно понять разницу между ними. Преподаватель делает вашу работу за вас? Благодаря четкому пониманию процесса с программным обеспечением AutoCAD легко работать. Тем не менее, для создания качественного дизайна требуется некоторое время и некоторая практика. Большинство дизайнеров работают в команде над созданием профессионально оформленных документов. AutoCAD существует на рынке уже более 20 лет и представляет собой очень полезное программное обеспечение для черчения, которое используется в профессиональной сфере. Он стал более функциональным и сложным и теперь стал полноценной программой для черчения. Всегда проводите некоторое время мышление а также изучение что-то о конкретной проблеме. Чем больше времени вы тратите на изучение и переваривание информации, тем больше ваш разум заполнит пробелы и будет готов понять концепцию гораздо раньше. Переваривание Информация относится к процессу разбиения информации на более мелкие, более удобоваримые части и переупорядочения информации в соответствии с вашим мозгом. Это важный шаг в изучении и понимании чего-либо.

https://techplanet.today/post/descargar-autocad-us-install

https://techplanet.today/post/diferencia-entre-instalar-y-descargar-autocad

https://techplanet.today/post/autodesk-autocad-descargar-parche-con-clave-de-serie-winmac-2023-en -espanol

https://techplanet.today/post/descarga-gratis-autodesk-autocad-con-clave-de-licencia-clave-de-produc to-llena-macwin-64-bits-ultimo-lanzamiento-2023-en-espanol

https://techplanet.today/post/descarga-gratis-autocad-2022-241-clave-de-producto-3264bit-nuevo-20 22-en-espanol

AutoCAD — самая популярная программа для черчения и инженерного проектирования. Это мощная программа, находящая множество применений в таких областях, как дизайн продукта, архитектурное проектирование и производство. Навыки AutoCAD важны для многих людей в этих и других областях. Узнайте, как быстро освоить AutoCAD с помощью различных вариантов обучения. Если вы можете приступить к работе и создать базовый рисунок, то вы можете начать изучать, как использовать команды. Научитесь создавать простые линии и фигуры. Вы обнаружите, что создавать базовые формы легко. Если вы будете следовать более новой версии, вы сможете создавать некоторые предопределенные формы, такие как прямоугольник, круг, треугольники и линии. AutoCAD не только предоставляет дизайнерам совершенно новый набор инструментов, но и предлагает другой способ работы. Вам нужно будет понять основы размеров, терминологии, пространства для пера и листа бумаги. Даже сложные инструменты имеют команды AutoCAD, которые упрощают и ускоряют вашу работу. В этой серии руководств вы узнаете, как работать в AutoCAD, на что следует обратить внимание и многое другое. При запуске рекомендуется обязательно выбрать пробную версию программного обеспечения. Таким образом, вы можете протестировать программу, чтобы почувствовать ее и, надеюсь, понять, насколько проста или сложна кривая обучения. Многие люди начинают использовать AutoCAD с создания базовых чертежей. Это отличный способ намочить ноги. Если у вас есть рисунок, который вы создали или над которым работаете, вы можете распечатать его на бумаге и начать изучать, как использовать команды. Вы должны иметь представление о том, что вам нужно создать, прежде чем начать использовать AutoCAD. Онлайн-руководство, основанное на опыте, полученном сообществом и другими людьми за долгую карьеру в AutoCAD. Похоже, что большинство комментариев указывают на то, что самое сложное — это изучить терминологию и различия между различными моделями, а затем научиться решать основные проблемы в программном обеспечении.Скорее всего, вам придется внести некоторые изменения в настройку вашего стола, чтобы получить что-то вроде настоящей рабочей модели в течение первой недели или около того. Наконец, вам нужно научиться возвращаться в меню, чтобы получить доступ к нужным вам инструментам.

<https://phatdigits.com/wp-content/uploads/2022/12/zymamer.pdf>

<https://weilerbrand.de/wp-content/uploads/2022/12/dorogent.pdf>

<https://diligencer.com/wp-content/uploads/2022/12/elvatal.pdf>

<https://curriculocerto.com/wp-content/uploads/2022/12/Autodesk-AutoCAD-64-Bits-2022.pdf>

<https://bizzway.in/wp-content/uploads/2022/12/Autodesk-AutoCAD-PCWindows-2022.pdf>

<https://beautyprosnearme.com/wp-content/uploads/2022/12/Autocad-NEW.pdf>

<https://baa.mx/wp-content/uploads/2022/12/sanzem.pdf>

<https://javabluetooth.org/wp-content/uploads/2022/12/EXCLUSIVE.pdf>

[https://earthoceanandairtravel.com/wp-content/uploads/2022/12/Autodesk-AutoCAD-MacWin-64-Bits](https://earthoceanandairtravel.com/wp-content/uploads/2022/12/Autodesk-AutoCAD-MacWin-64-Bits-2023.pdf) [-2023.pdf](https://earthoceanandairtravel.com/wp-content/uploads/2022/12/Autodesk-AutoCAD-MacWin-64-Bits-2023.pdf)

<https://digitalstoreid.com/wp-content/uploads/2022/12/marfid.pdf>

<https://ice-aec.com/скачать-autocad-23-1-бесплатный-лицензионный-к/>

[https://stepupbusinessschool.com/wp-content/uploads/2022/12/Autocad\\_2012\\_\\_\\_\\_\\_FULL.pdf](https://stepupbusinessschool.com/wp-content/uploads/2022/12/Autocad_2012_____FULL.pdf)

<https://surfingcollege.net/wp-content/uploads/2022/12/ogulaur.pdf>

<https://www.waggners.com/wp-content/uploads/AutoCAD-X64-2023.pdf>

<http://stanjanparanormal.com/скачать-пробную-версию-autocad-patched/>

<http://caremeus.com/wp-content/uploads/2022/12/Keygen-Autocad-2019-LINK.pdf>

<https://emploismaroc.net/wp-content/uploads/2022/12/PATCHED.pdf>

<https://www.imoc.cc/wp-content/uploads/2022/12/Autodesk-AutoCAD-Hack-X64-2022.pdf> <https://www.yourfaithjourney.org/wp-content/uploads/2022/12/Shx-Autocad-HOT.pdf>

<https://www.bloggydirectory.com/wp-content/uploads/2022/12/patrbil.pdf>

Загрузка бесплатных руководств по AutoCAD может помочь вам начать работу. Вы также можете посмотреть учебные пособия на YouTube и прочитать книги, чтобы начать работу. Если вы умеете программировать, то AutoCAD откроет для вас целый новый мир. AutoCAD интуитивно понятная программа. Вам не нужно прилагать усилий, чтобы изучить систему, она была разработана, чтобы быть интуитивно понятной и простой в освоении, и это видно по ее дизайну. Обладая базовыми знаниями о программе, вы сможете узнать больше. Вы сможете легко освоить AutoCAD, потому что будете знать основы использования программы, и это сделает вас более эффективным пользователем остальной части системы. AutoCAD 2020 упрощает обучение работе с программой, так что вам будет несложно. Еще один способ научиться использовать AutoCAD — это изучить его на практике. После того, как вы выполните каждую команду, вы почувствуете себя более комфортно в использовании программы и сможете освоить новые функции. Изучение большого количества команд также поможет вам ускорить процесс обучения. Изучите AutoCAD и попробуйте его. Лучший способ научиться попробовать. Практика делает совершенным. Вы можете использовать онлайн-ресурсы для изучения новых навыков, но, в конце концов, вы можете попробовать, использовать это или нет, вы приняли решение о том, подходит вам это или нет. Важно знать, что в AutoCAD есть ключевые понятия, о которых вы должны знать, прежде чем приступить к работе. Без надлежащих знаний вы будете делать ошибки, например, рисовать изображение, которое не выглядит так, как будто оно принадлежит AutoCAD. Некоторым из этих концепций можно научиться, используя AutoCAD и пытаясь нарисовать что-то новое, но о некоторых нужно знать до того, как вы начнете. Мы перечислили наиболее важные из них ниже. Курсы для начинающих доступны, если вы хотите изучить AutoCAD сегодня. Доступны как платные, так и бесплатные (бесплатные) курсы Startup, и вы можете выбрать план, который подходит именно вам.И не забудьте YouTube тоже! Просмотр видеороликов на YouTube и просмотр учебных пособий на YouTube определенно ускорит процесс обучения и сузит круг поиска следующего видео AutoCAD, которое вы хотите посмотреть. Итак, вы должны решить, готовы ли вы начать, не тратя много денег, но с хорошим продуктом для использования.